## **Monte Carlo Radiative Transfer by Igor Polonsky**

**CRTM Monthly Meeting Protocol**

**Core Topic of the Meeting**: Monte Carlo Radiative Transfer by Igor Polonsky (AER)

**Date**: 2021-09-30 **Time**: 15:00 EST

**Location**: Google hangout

**Invited Speakers**: Igor Polonsky (AER)

**Meeting Chair**: Benjamin Johnson (JCSDA)

**Keeper of the Minutes**: Patrick Stegmann (JCSDA)

**Attendees**: Patrick Stegmann, Cheng Dang, Igor Polonsky, Benjamin Johnson, Andrew Tangborn, Bryan Karpowicz, Cheng Dang, Haidao Lin, Haixia Liu, Hongli Wang, Jim Jung, Kevin Garrett, Ming Chen, Mingjing Tong, Nick Nalli, Quanhua Liu, Andrew Collard, Quanhua Liu, Sarah Lu, Scott Sieron, Shih-Wei Wei, yangqiu, Yingtao Mao

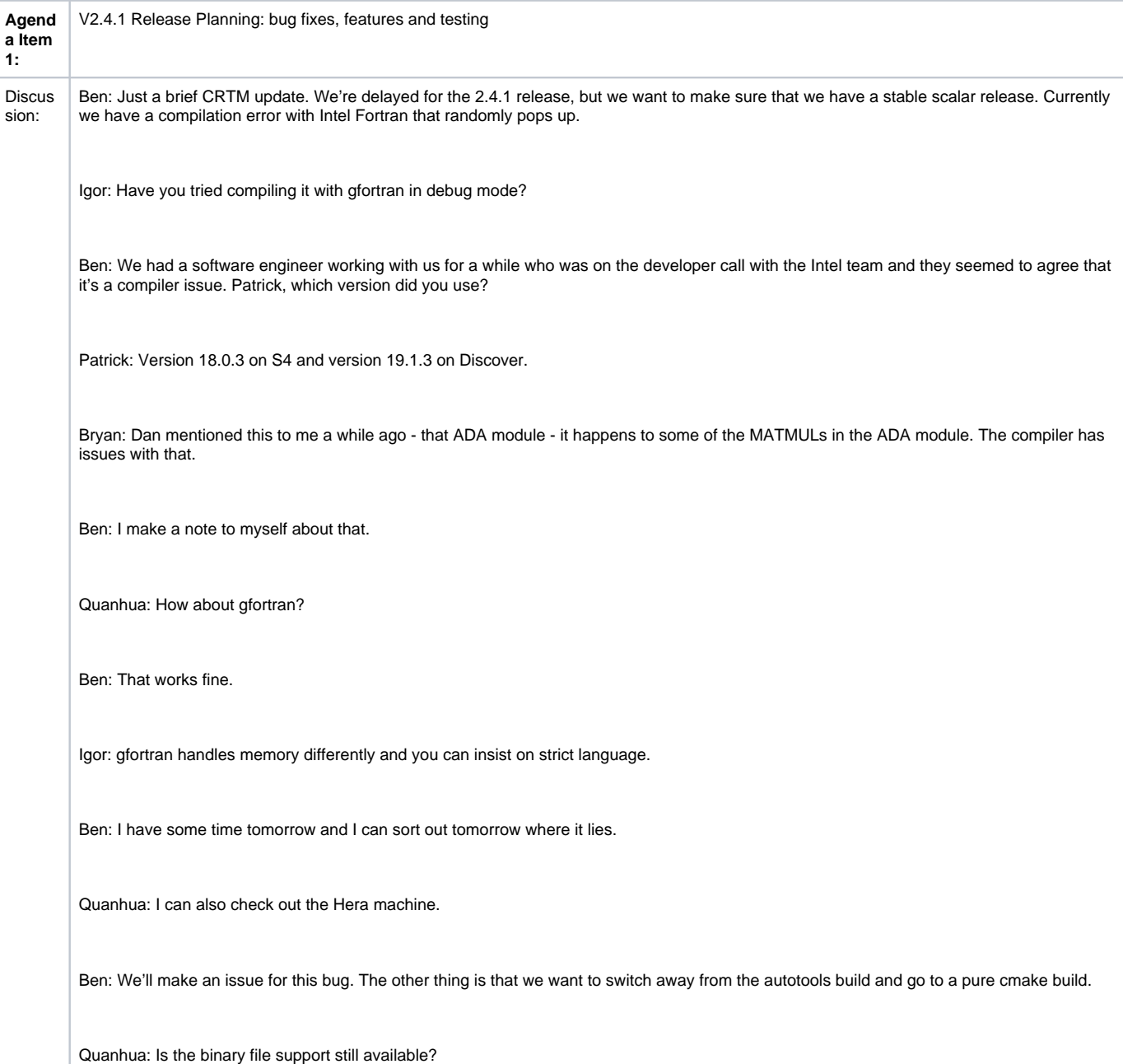

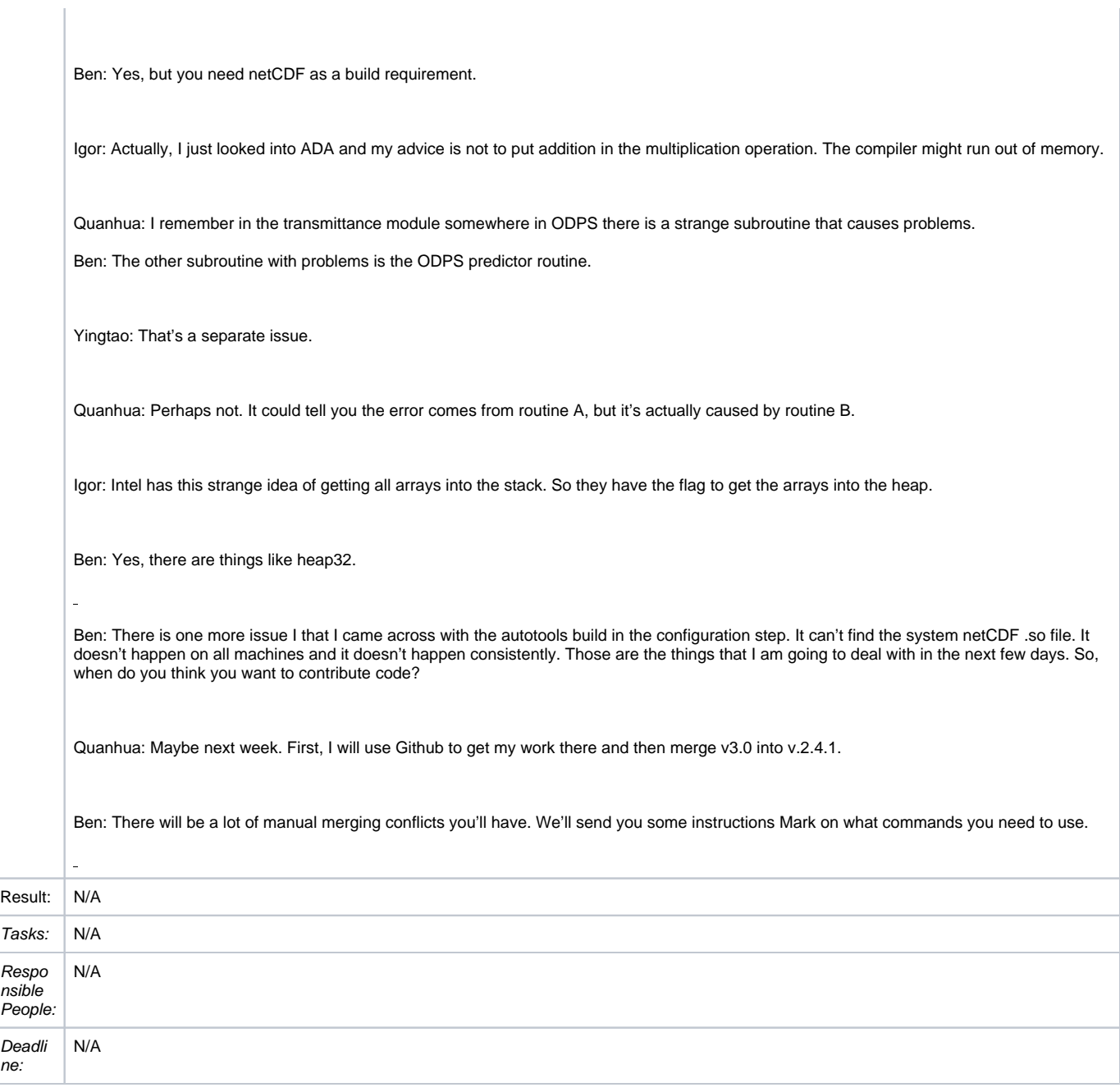

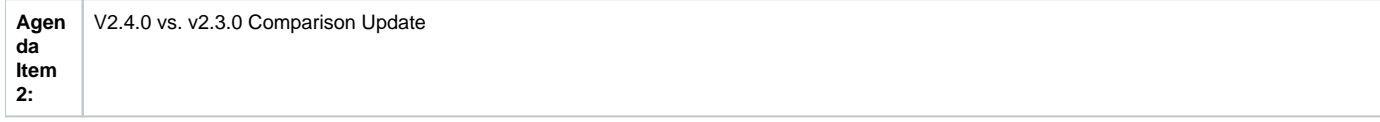

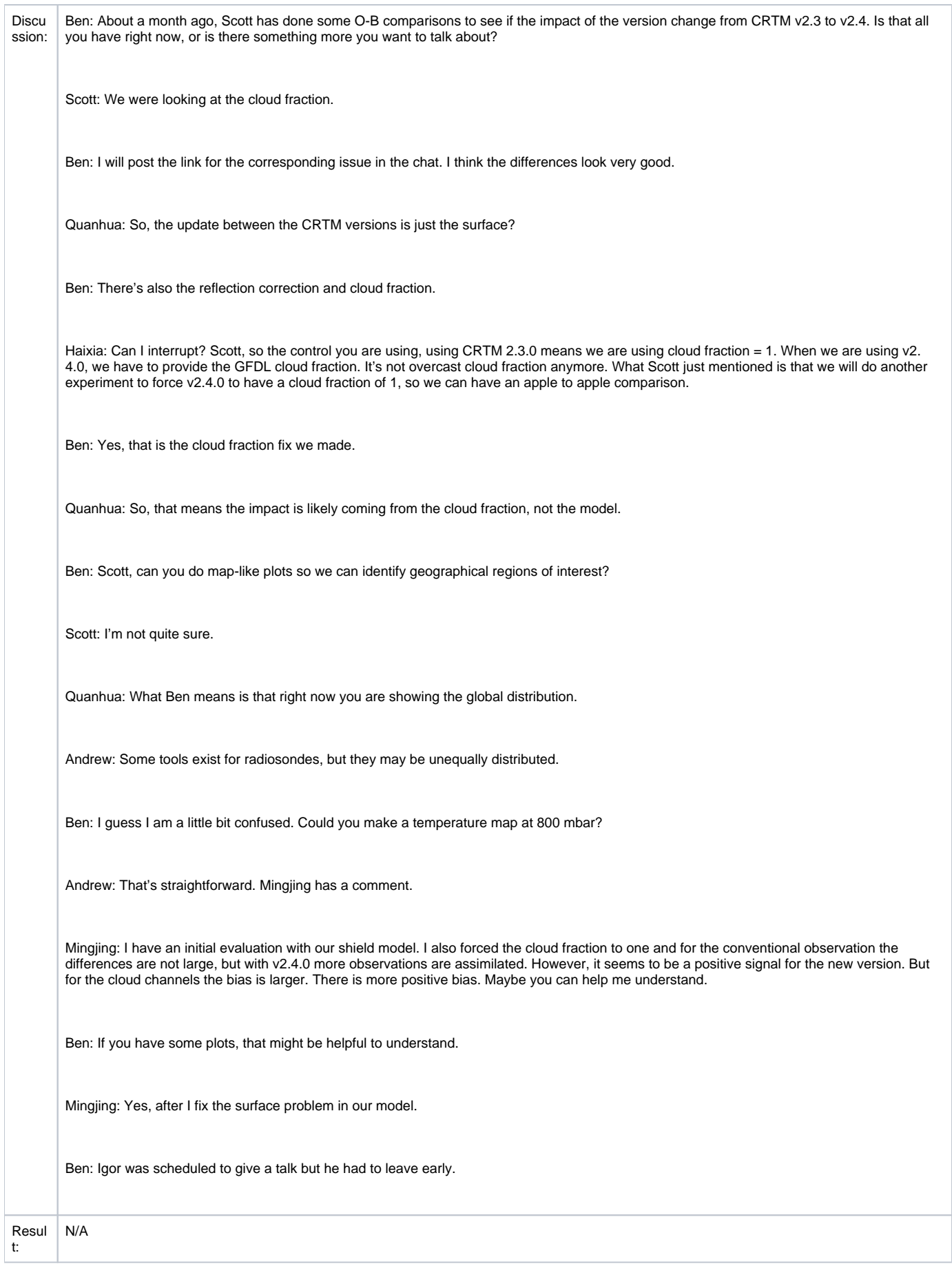

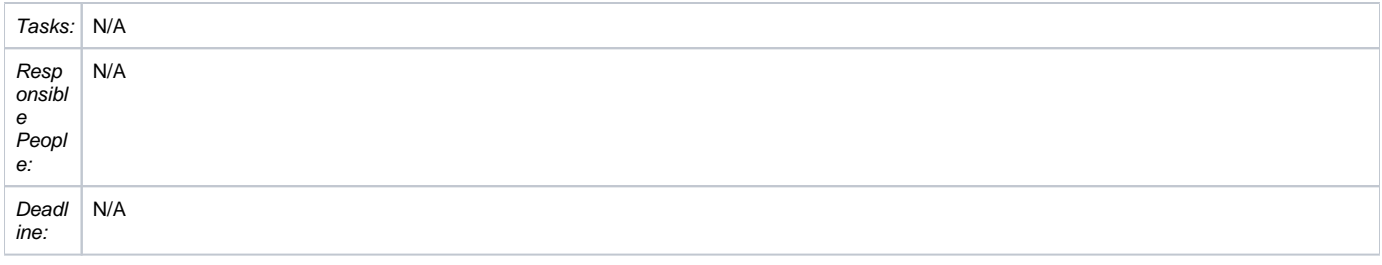

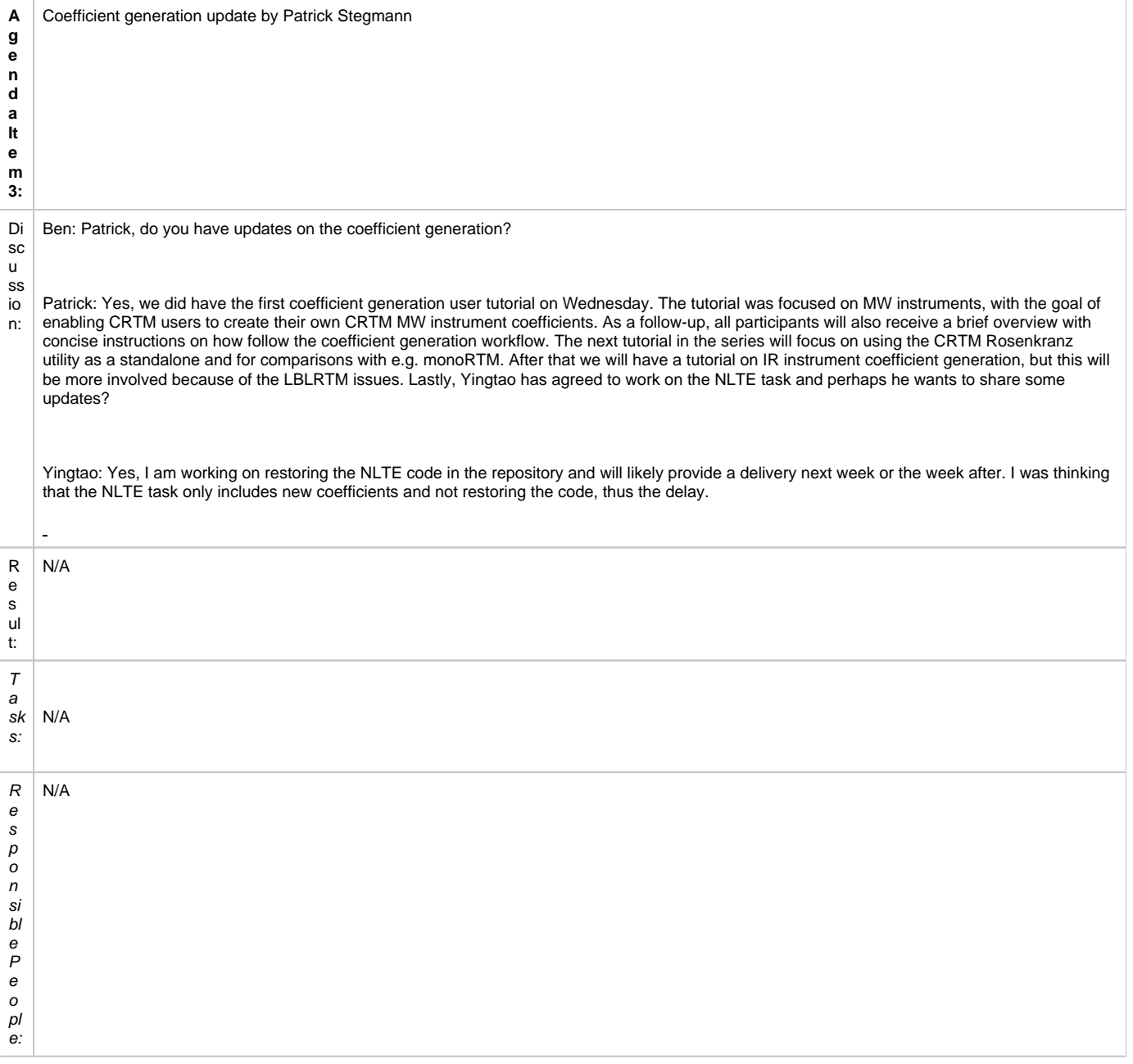

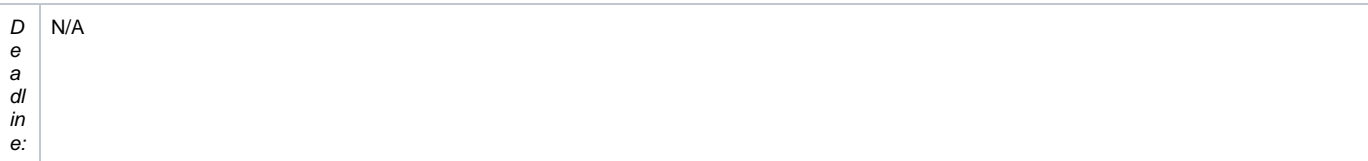

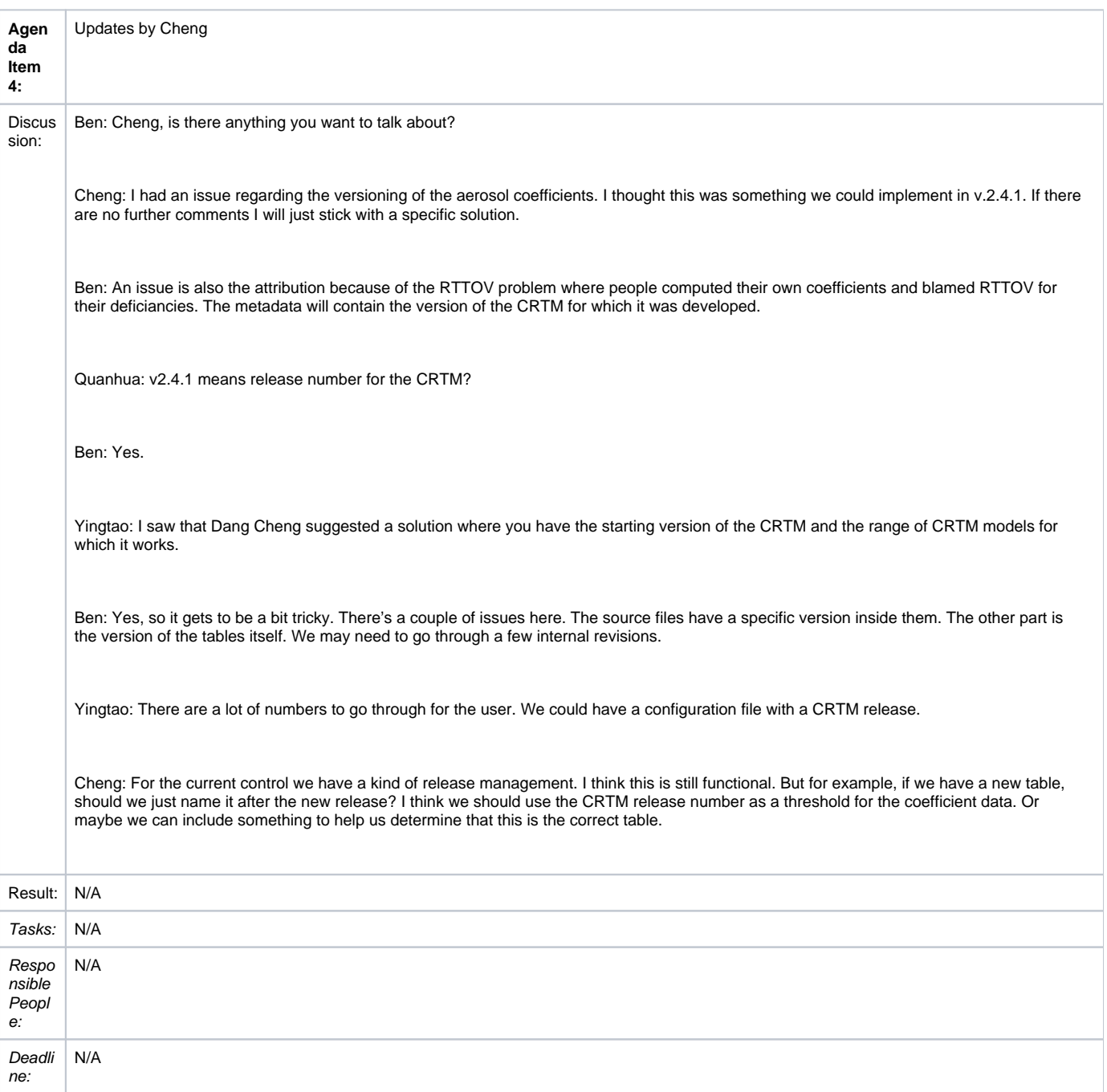

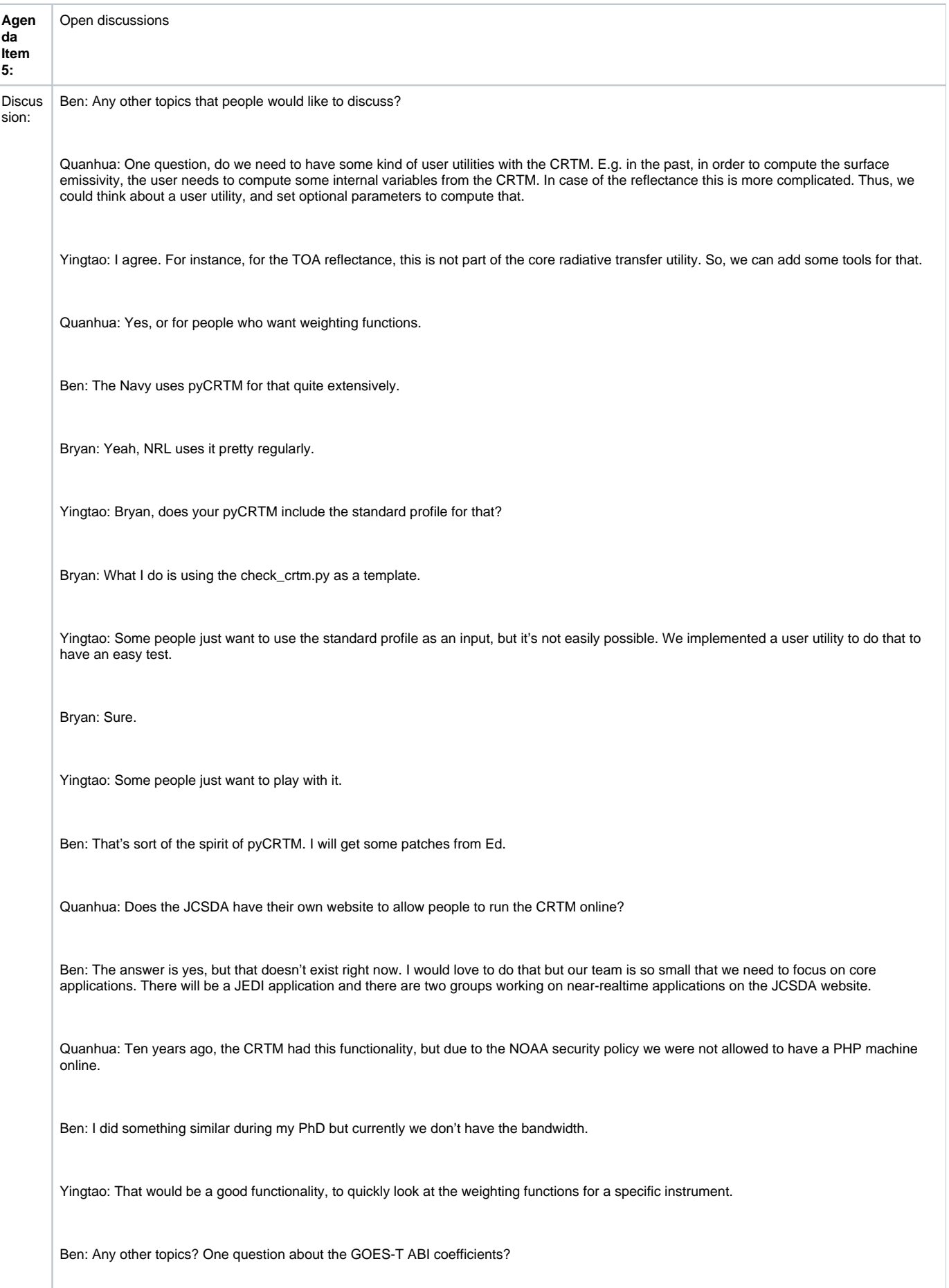

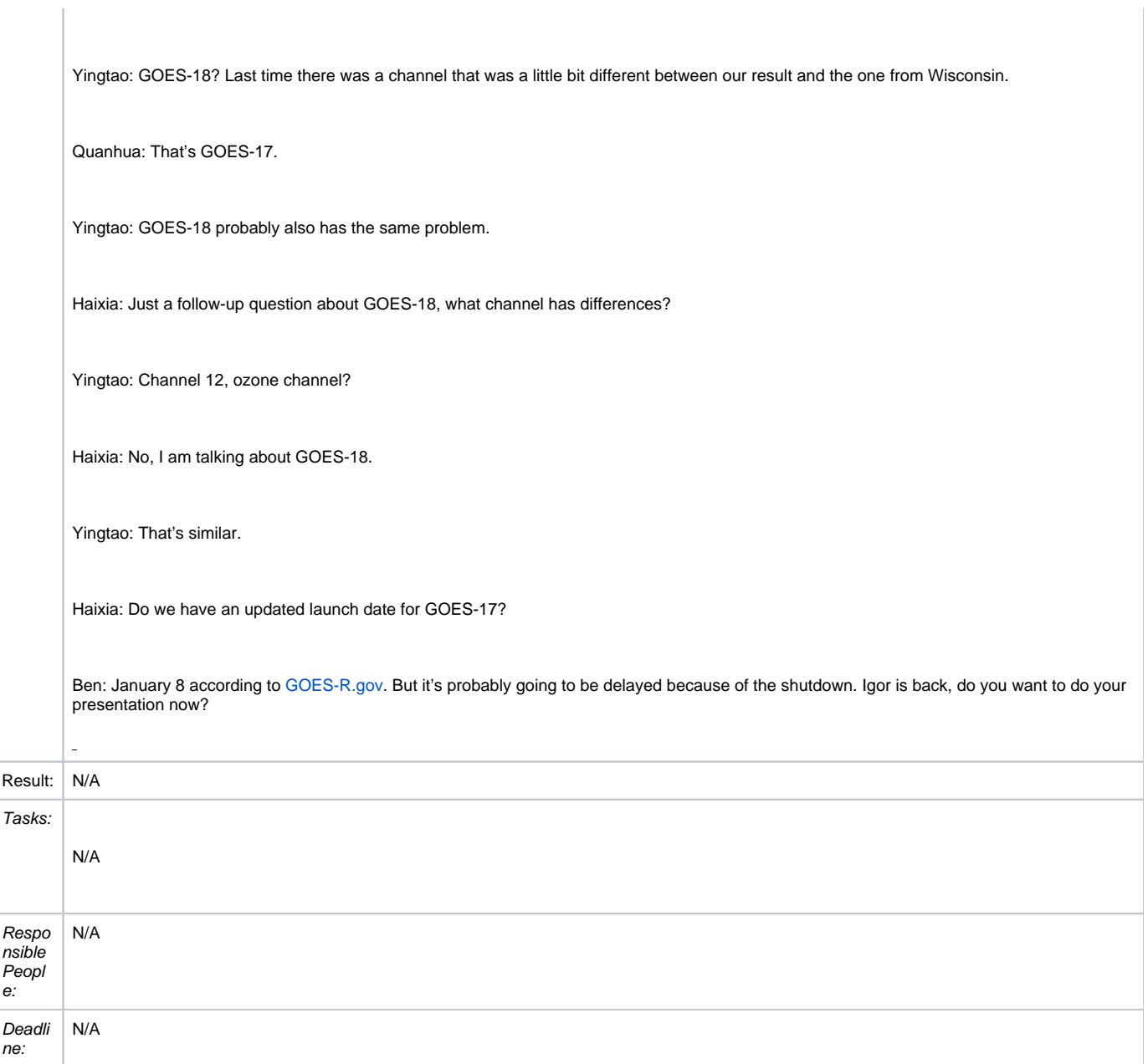

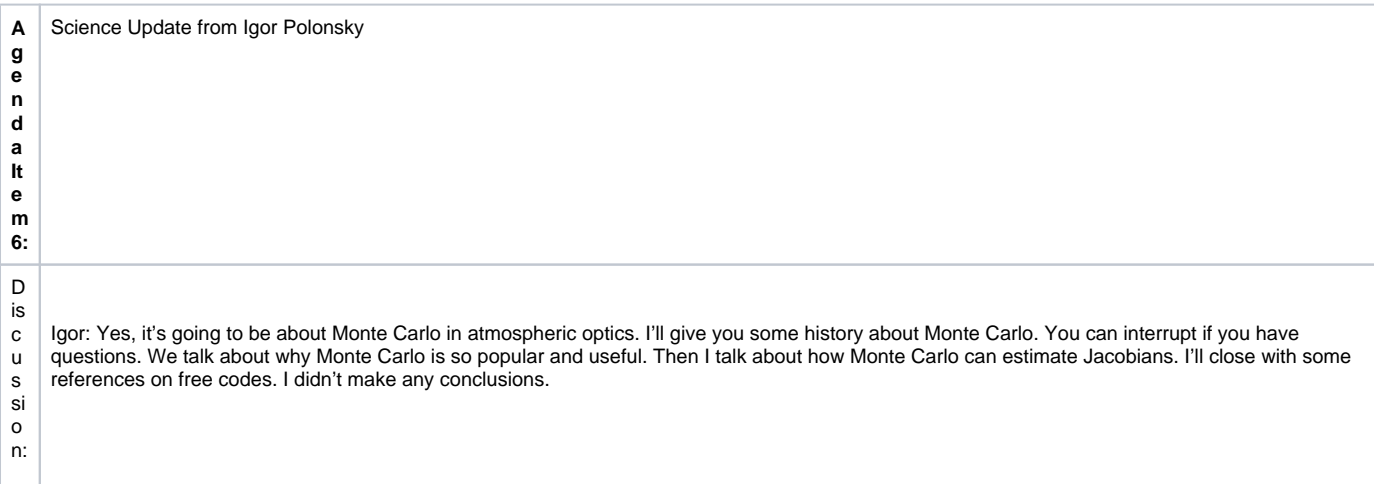

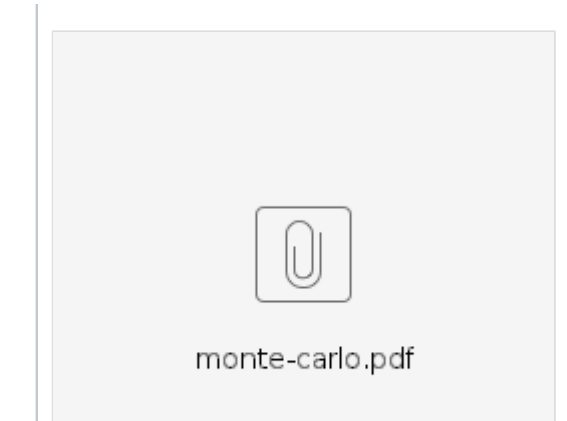

So, Monte Carlo historically is just derived from the fact that many physical phenomena can be described through statistical estimation. The name of Monte Carlo was suggested by Nicolas Metropolis who worked at Los Alamos. These methods were essential in the 50s to develop the hydrogen bomb. What is a simple application of Monte Carlo? The computation of integrals, e.g. when you want to compute a surface.

Bryan: Igor, your slides aren't advancing.

Igor: Ah, ok, I will do it outside of application mode. Anyway, we can compute the integral under a curve by putting a lot of points inside the curve. According to a simple analysis, the error is just the inverse square root of the number of points. To increase accuracy by 10 times, you need to increase the number of photons by 100. This was a real problem 10 years ago. Sometimes it took a few days to run these calculations on supercomputers. How can we apply Monte Carlo to real physics? On a quantum level, all processes are random. That's why the most trivial and straightforward application of Monte Carlo to atmospheric optics is just to follow nature. We trace photon trajectories from sources like the sun or emission. Then we through dice to see if it gets absorbed or scattered and we include refraction and Brouillion and Raman scattering. It's very simple to add new physics.

The biggest problem is actually specifying new physics. For more complicated problems with dependence of properties on many coordinates, you need to evaluate extinction or optical thickness in the direction of propagation. The more complicated your geometry is, the more complicated is the photon tracing. In simple cases the implementation is straightforward. We just emulate some randomness. We just check how far the photon goes before it gets absorbed. We convert optical to geometric distance and that is the biggest slowdown for Monte Carlo computations. For any event we ask for a random number. Technically your Monte Carlo code should include all complexities. In Monte Carlo, the implementation of polarization for instance is trivial. You just add polarization to the photon state. Adding physics to Monte Carlo is not complicated. Adding Zeeman for example is simple, it means your photon changes frequency at the throw of a dice.

Why is the Monte Carlo method still not that accurate compared to a real measurement? When we have a measurement, we have a very high number of photons from the sun, but in a Monte Carlo code, we can only handle a much smaller number of photons, which means that the error is proportional to that.

Quanhua: Igor, the photon number you are talking about is the number received by the instrument, not from the sun?

Igor: Yes, but the photons in the detector also come from the sun. The Monte Carlo simulation just has a much smaller number of photons. There are ways to mitigate this problem. The direct Monte Carlo method is not efficient because a lot of photons are wasted by not getting measured by the instrument. The method here is called local estimate. The method does not behave well in a statistical sense, but it converges to the true result. Here we would like to focus on trajectories that make a contribution to the detector. At every point of our trajectory we assign a weight to the photon and check if the photon makes a contribution to the detector. And in this method as I said we assign a photon weight. Now if the dice show that the photon is going to be absorbed, this means that the absorption just eats part of the photon, not the whole photon. And at any point we just trace the contribution to the detector.

Finally, Jacobians. The problem with them is that with Monte Carlo you can't use Finite Differences. Your estimation of differences will include parts, one difference from the photon path and the other from the actual changes in the media. So, there are two methods to estimate Jacobians with Monte Carlo. One method is called correlated sampling. In the first method you use the same photon trace for both methods. When you use weights, you use the same weights for the perturbed case and you can use finite differences.

Lastly, there are some 1D and 3D codes available online.

I would like to recommend some books, first the one by Marchuck et al. 1980, second by Dupree and Fraley, 2002. This one is more focused on particle physics and for nuclear reactors. I also added a paper by Deutschmann on Monte Carlo with Jacobian estimation. This is my short introduction to Monte Carlo.

Ben: Thank you. There is also another category of models, called reverse Monte Carlo. But you can't keep track of polarization changes.

Igor: Allow me to disagree. First you have the adjoint method based on the reciprocity theorem. The angular width of the sun is also very limited, so you have about the same problem. The adjoint method is very powerful when you have a large source, like an instrument looking at the earth. When you put it this way, Monte Carlo really cries for any symmetries you can apply. The biggest challenge of Monte Carlo is to trace only useful photons.

Ming Cheng: I have a few questions. There are different random number generators. In your experience, is there a difference between machines?

Igor: Thank you for the question. One time at Los Alamos when I was working with Anthony Davis on Lidar, his code had a problem. That time I found out that not all random numbers are made equal. First, all random number generators you use need to have a long period.

Ming: That question is, when you generate this kind of random number, do you have some idea of the probability model that best fits your current model.

Igor: For Monte Carlo, the more you know, the better. If you have a prior estimate of your probability distribution you should use it. You can also create a Monte Carlo method that also updates your probability distribution.

Ming: What's your experience with moving from 1D to 3D?

Igor: It depends on what kind of physical property you would like to measure. If it's fluxes, you just need a small number of photons. In that sense it' s similar to the discrete ordinate method. For an instrument radiance you need more photons.

Quanhua: For thermal emission of the earth, Monte Carlo is fine with the backtrace method. I can quickly show the screen what we did 10 years ago. Do you see the paper?

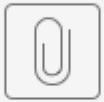

Liu Quanhua Thre...ectral range.pdf

This is a 3D model we used. You do not need many photons there. For the polarization you can use the backtrace method to find where it was absorbed/emitted. Then you can do a forward trace to account for the polarization and it's very accurate. For example, here, we compared Monte Carlo and a 1D model and the difference is either 0.1 or 0.2. But in the past the computers were too slow for satellite processing.

Ming: Do you think scattering becomes very complicated?

Quanhua: No, this model is very easy for the user, similar to the CRTM. If you want to know the polarization, you just use the thermal trace. The limitation is that it's only for thermal emission.

Igor: Let me disagree. If you have to deal with an SRF you will spend a lot of time and you are dealing with a really large source, so you are implicitly using the adjoint method.

Quanhua: We call this the backward-forward Monte Carlo method. Backward for the absorption and forward for the polarization state.

Ben: I posted a paper by Kummerow in the link that also describes this method.

Quanhua: I have contact with Kummerow because he worked with our university at the time. We were probably a bit earlier.

Ben: We are pretty far past the time, just real quick, Igor do you have a plan for Monte Carlo?

Igor: Just for fun.

Quanhua: Igor, if you are interested and have time I think it's a good topic. For a 2D satellite image, the Monte Carlo model could be faster.

Igor: There is one complication: Monte Carlo is usually monochromatic and we can't apply the CRTM transmittance approach to Monte Carlo. It's non-trivial. I would be more comfortable with something like OSS.

Quanhua: If you do the forward model in any case for each small box of a cubical grid. Many photons don't go to the CRTM. But many photons might go to another pixel of a 2D image. That's where Monte Carlo could be fast.

Yingtao: Do you want to use Monte Carlo as a benchmark?

Quanhua: The Monte Carlo people already looked at the geometric impact of 3D effects.

Ben: That's relevant for aircraft.

Igor: Then you can look at turbulence.

Yingtao: And bulk cloud effects.

Igor: There were papers in the 90s that related the cloud structure and turbulence to the radiation field.

Ben: We could also combine machine learning and Monte Carlo.

Quanhua: Maybe for today's technology Monte Carlo for a 2D image might not be slower than a 1D model.

Igor: I disagree. The geometrical inhomogeneity will require a huge look up table.

Ben: Alright, I think we'll wrap it up.

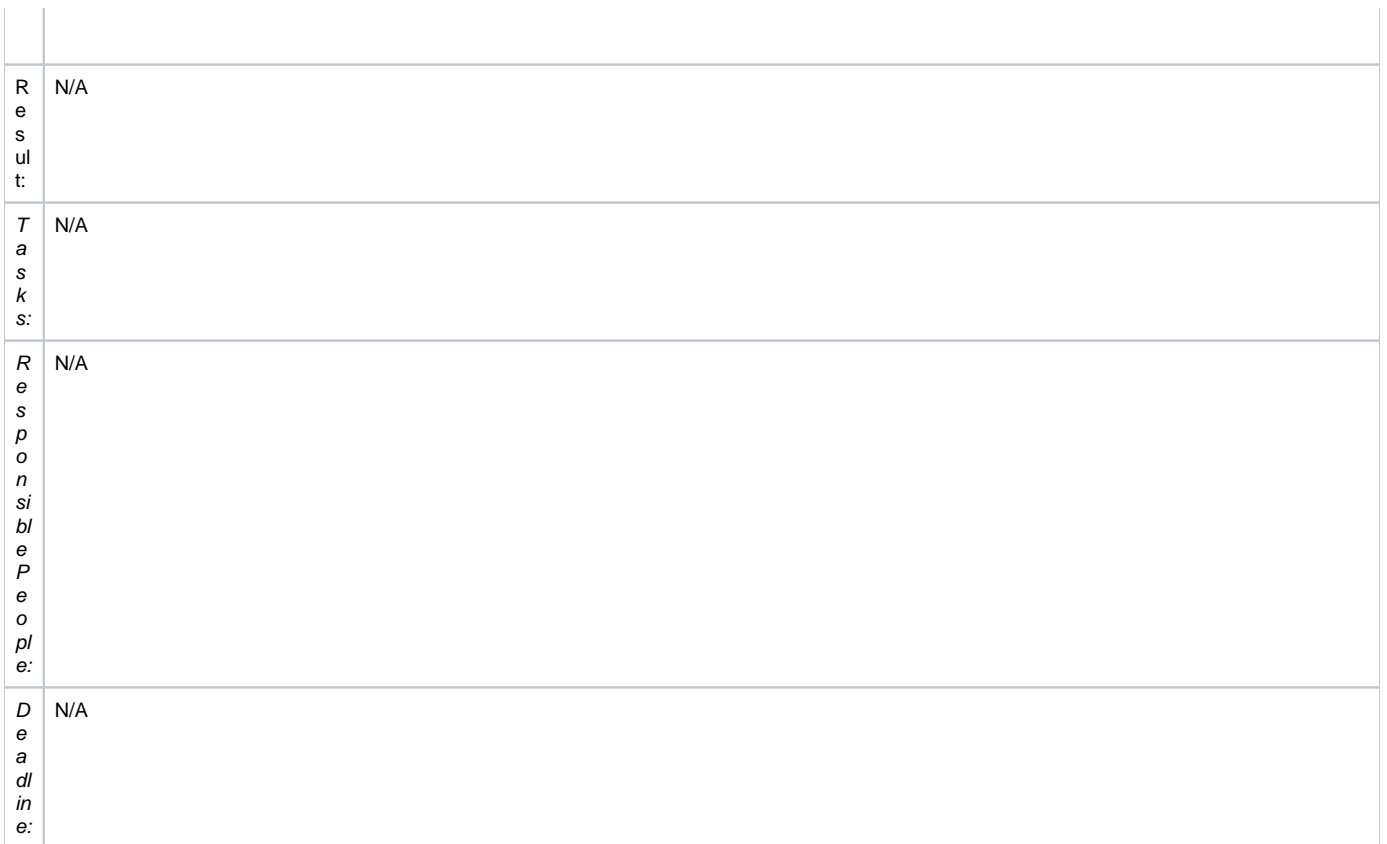

16:51 EST End of meeting.

Google Hangouts Chat Comments:

Benjamin Johnson - NOAA Affiliate

3:06 PM

<https://github.com/JCSDA-internal/crtm/issues/160>

You

3:22 PM

I think Igor needs to leave the meeting early today at 3:30.

Benjamin Johnson - NOAA Affiliate

3:24 PM

<https://github.com/NOAA-EMC/GSI/issues/188>

Igor Polonsky

3:31 PM

have to leave. I have another telecon to join

Benjamin Johnson - NOAA Affiliate

3:32 PM

Thanks Igor!

## Cheng Dang

3:40 PM <https://github.com/JCSDA-internal/crtm/issues/231> Benjamin Johnson - NOAA Affiliate 4:04 PM brian you might want to just interrupt, he might not be able to see hands. bryan\* Nick Nalli - NOAA Affiliate 4:04 PM What slide are we on? Benjamin Johnson - NOAA Affiliate 4:39 PM Kummerow and Roberti did something similar Sarah Lu - NOAA Affiliate 4:40 PM Thank Igor for the presentation. Sorry I need to leave the meeting now. Benjamin Johnson - NOAA Affiliate 4:40 PM <http://rain.atmos.colostate.edu/research/pubs/roberti1999.pdf> thanks Sarah yanqiu 4:46 PM

has to leave. thanks for the presentation!